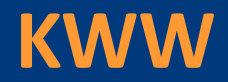

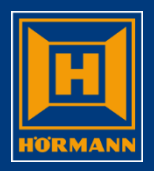

# **Auftrag löschen**

# **Auftragsposition löschen**

#### **KWW**

### Löschfunktionen

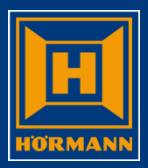

#### Auftrag löschen

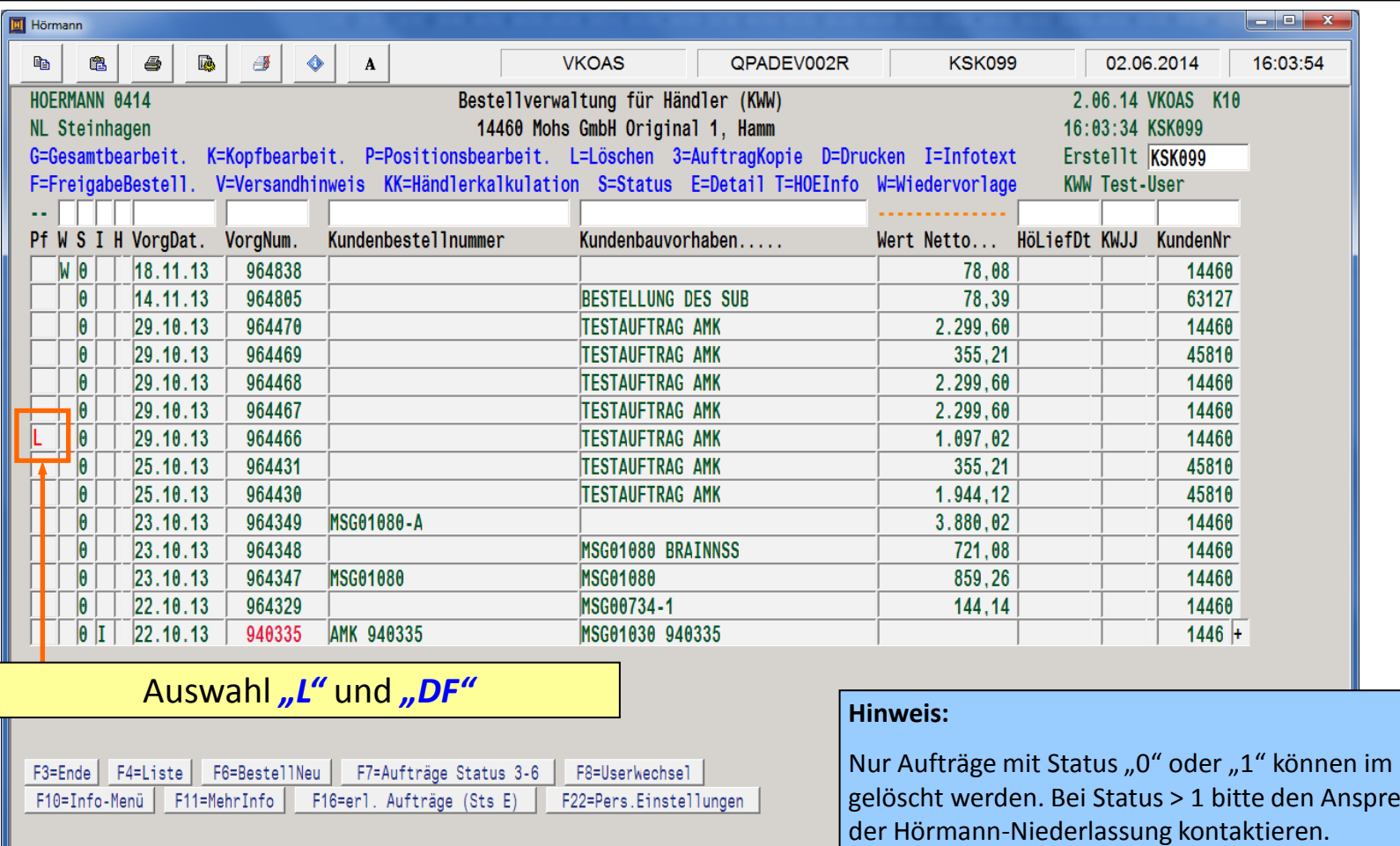

HGUI Version 1.5.8

**DEU** 

Nur Aufträge mit Status "0" oder "1" können im KWW echpartner in der Hörmann-Niederlassung kontaktieren.

Caps Lock: Off Einfg

 $2/13$ Enter

#### **KWW**

### Löschfunktionen

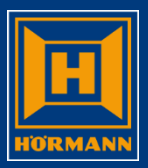

Auftrag löschen

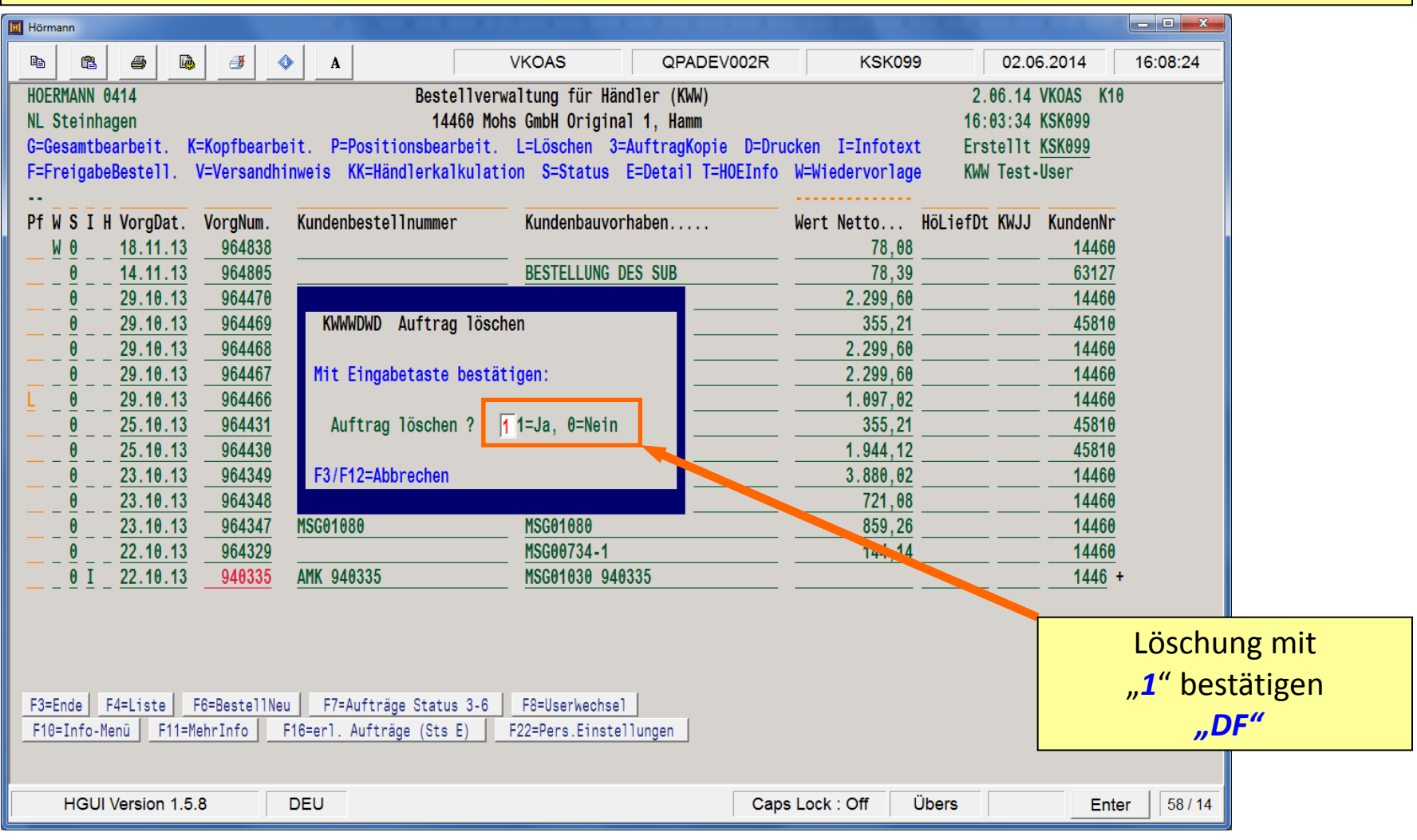

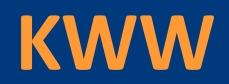

### Löschfunktionen

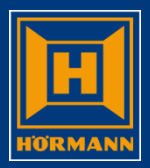

#### Auftragsposition löschen

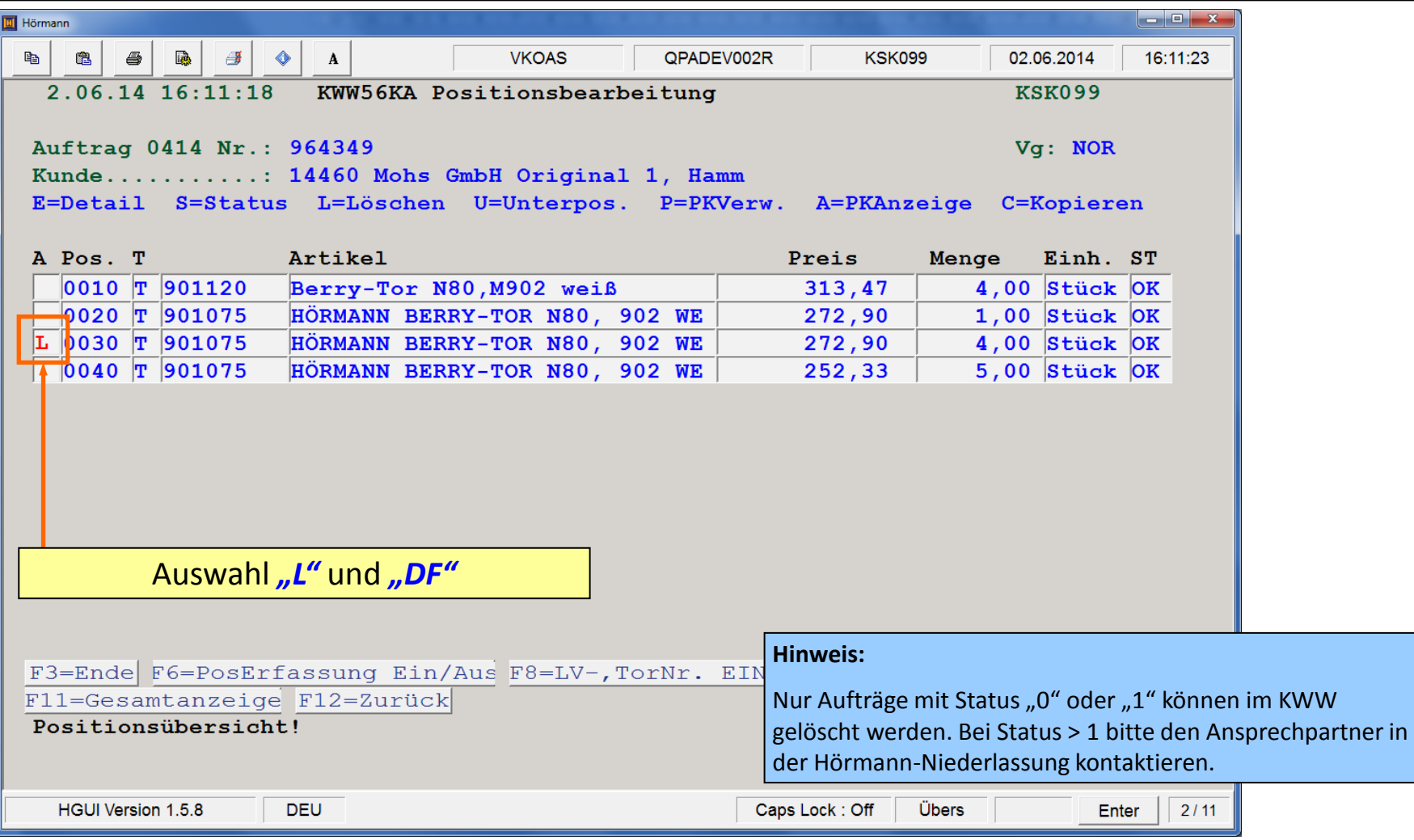

#### **KWW**

## Löschfunktionen

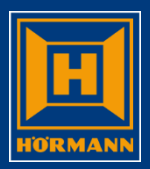

#### Auftragsposition löschen

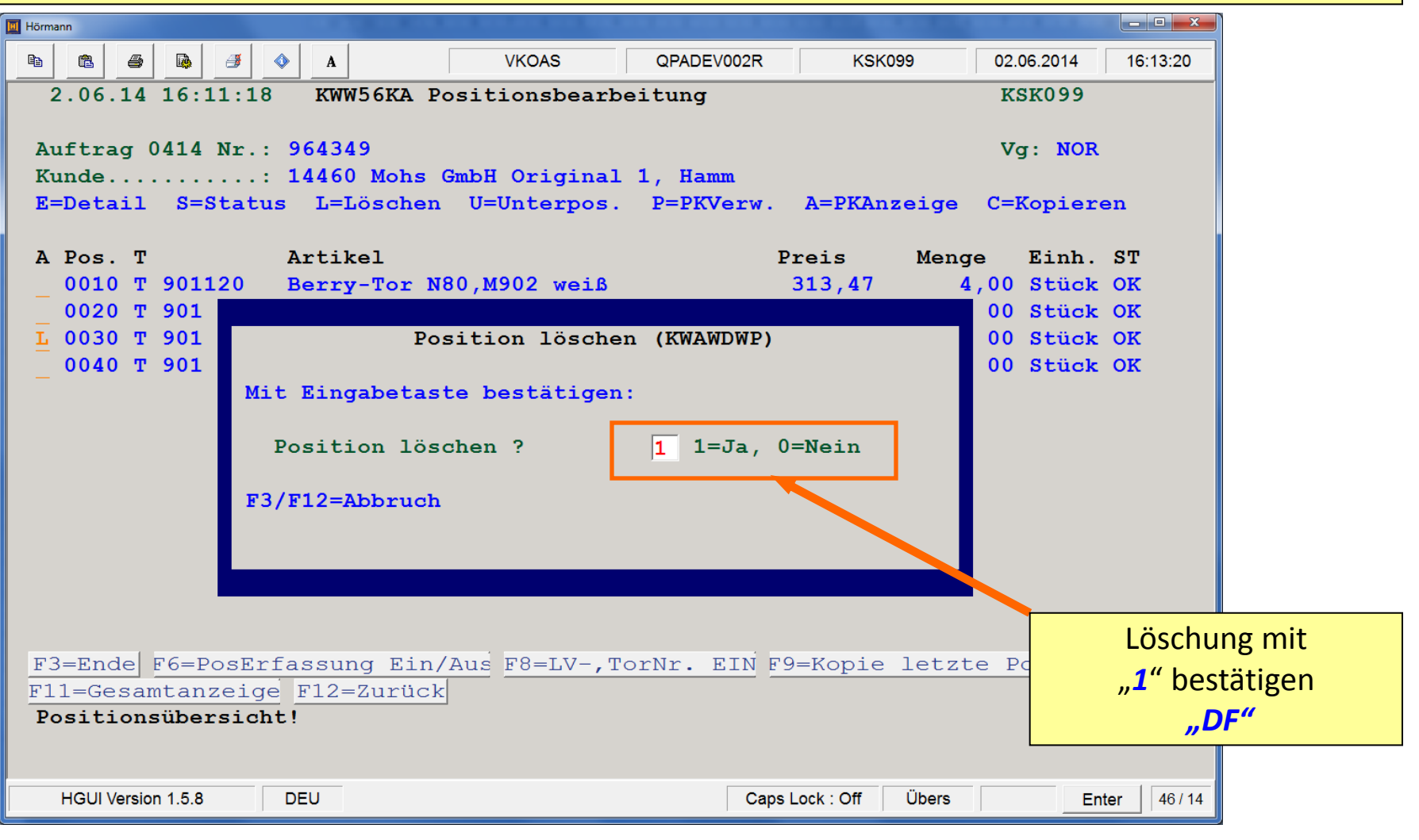